泰达币(USDT)是最受欢迎的稳定币之一。它与美元保持一比一的价值比例。泰达 币活跃于许多不同的区块链之上。在过去数年中,其成交量不断增加,流动性也得 到了显著提升。

 与其他稳定币一样,USDT有益于数字货币交易,帮助交易者远离比特币和其他数 字货币资产的市场波动。使用稳定币还可以消除数字货币和法定货币相互兑换带来 的附加成本与延迟。

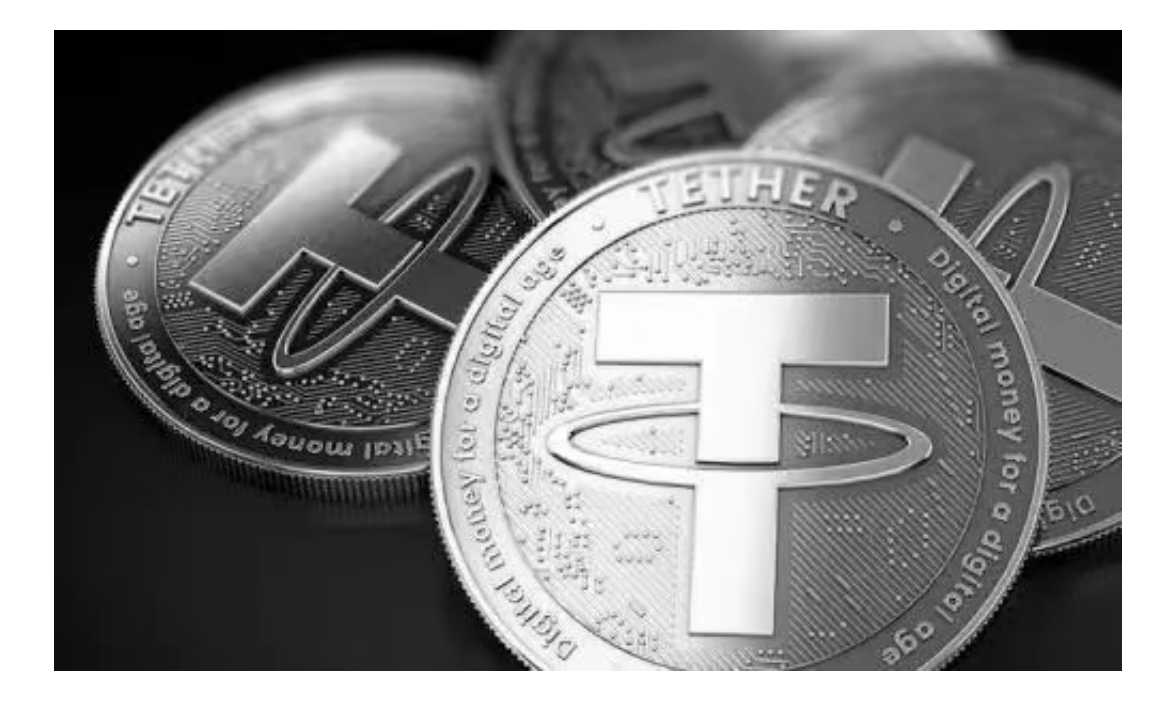

 泰达币是数字货币生态系统的重要组成部分。截至2020年12月,泰达币位列全球 第四大数字货币,其市值接近200亿美元,仅次于比特币、以太币和瑞波币(XRP)。 此外,它还经常超过比特币,登上日成交量榜首。

泰达币的作用:

- 1、快速获得市场稳定性。
- 2、在交易平台之间轻松转移资金。
- 3、在仅支持数字货币的交易平台进行交易。
- 4、可以进行外汇式交易。

想要交易泰达币的看过来,Bitget交易平台可以帮助你。

 Bitget APP是一款方便用户进行数字货币交易的工具,用户可以在手机上随时随 地进行交易。下载和安装Bitget APP非常简单,只需要在应用商店搜索或者在官网 上下载即可。注册和登录Bitget账号后,用户可以进行数字货币的交易、充值、提 现等操作。

 1. 注册并实名认证:在使用Bitget交易平台之前,需要进行注册并进行实名认证 。在注册时,需要输入真实姓名、身份证号码和联系方式等个人信息,并上传相关 证明文件进行实名认证。实名认证的成功与否直接影响到账户的使用和交易的安全 性。

 2. 充值数字资产:认证成功后,需要在平台上进行数字资产充值才能进行数字资 产交易。进入资金管理页面,选择充值方式并按提示操作即可。

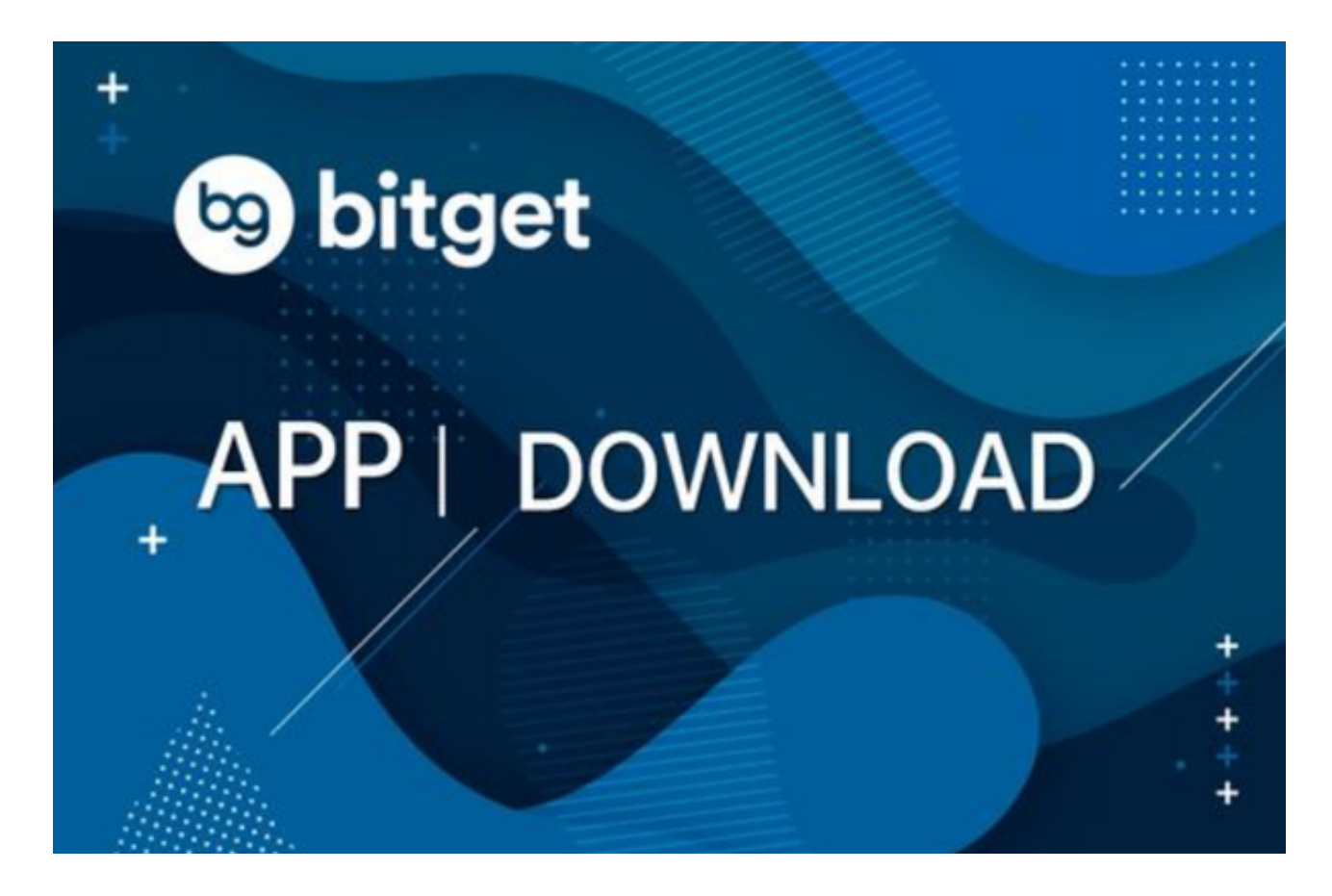

 3. 了解交易规则:在进行数字资产交易之前,需要了解Bitget平台的各种交易规 则,如交易时间、交易手续费、交易限额、交易对等信息。

 4. 选择交易对并进行交易:在进行数字资产交易时,需要选择交易对和交易方式 。Bitget平台提供了多种数字资产交易方式,包括现货交易、杠杆交易和期货交易 等。用户可以根据自身需求来选择相应的交易方式和交易对。在进行交易前,需要 认真分析市场的走势和交易策略,避免高风险操作。